# **QGIS Application - Bug report #18874 QGIS 3D map viewer crashes on WCS/WMTS layers in 3.0.2**

*2018-04-28 05:07 PM - JW van Aalst*

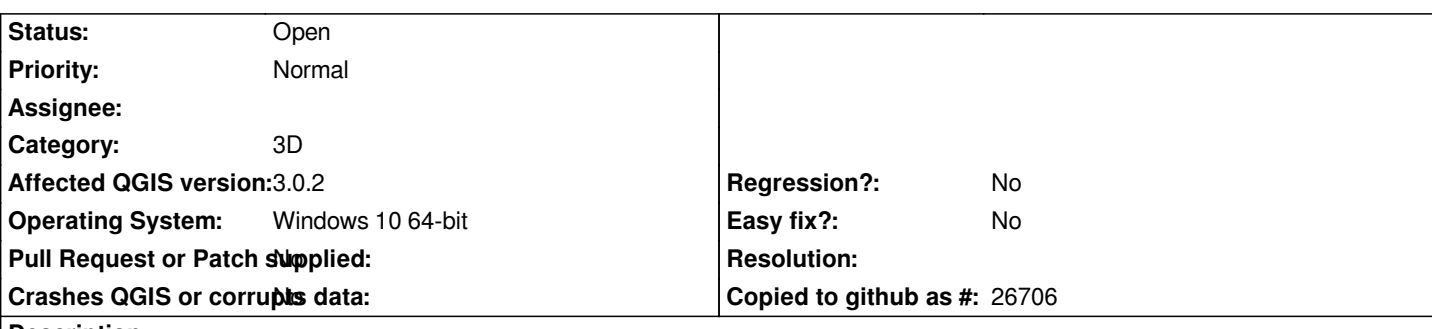

**Description**

*When loading a WCS elevation model plus WMTS aerial photography and then opening a new 3D map, QGIS 3.0.2 repeatedly crashes on Windows 10 64-bit.*

*This procedure worked fine in 3.0.1, so something has changed but not for the better...*

*Report:* 

*h2. User Feedback*

# **Report Details**

**Crash ID***: 8ce6a1e3c1d8778e2d40a8335e5667ddae014551*

## **Stack Trace**

*QMetaObject::cast : QgsMapRendererJob::prepareJobs : QgsMapRendererCustomPainterJob::start : QgsMapRendererSequentialJob::start : QgsTerrainGenerator::typeToString : QgsTerrainGenerator::typeToString : QgsFlatTerrainGenerator::createChunkLoader : QgsVectorLayer3DRenderer::writeXml : QgsVectorLayer3DRenderer::writeXml : Qgs3DMapScene::onFrameTriggered : QMetaObject::activate : Qt3DLogic::QFrameAction::triggered : Qt3DLogic::QFrameAction::onTriggered : Qt3DLogic::QFrameAction::onTriggered : QApplicationPrivate::notify\_helper : QApplication::notify : QgsApplication::notify : QCoreApplication::notifyInternal2 : QCoreApplicationPrivate::sendPostedEvents : qt\_plugin\_query\_metadata : QEventDispatcherWin32::processEvents : CallWindowProcW : DispatchMessageW : QEventDispatcherWin32::processEvents : qt\_plugin\_query\_metadata : QEventLoop::exec : sourceSelectProviders : sourceSelectProviders : GDALWarpOperation::GDALWarpOperation : GDALWarpOperation::operator= : GDALWarpOperation::operator= : QgsRasterPipe::QgsRasterPipe : QgsRasterLayerRenderer::QgsRasterLayerRenderer : QgsRasterLayer::createMapRenderer :*

*QgsMapRendererJob::prepareJobs : QgsMapRendererCustomPainterJob::start : QgsMapRendererSequentialJob::start : QgsTerrainGenerator::typeToString : QgsTerrainGenerator::typeToString : QgsFlatTerrainGenerator::createChunkLoader : QgsVectorLayer3DRenderer::writeXml : QgsVectorLayer3DRenderer::writeXml : QMetaObject::activate : QMetaObject::activate : Qgs3DAlgorithms::qt\_metacast : QgsTerrainGenerator::typeToString : QMetaObject::activate : QMetaObject::activate : QMetaObject::activate : QFutureWatcherBase::event : QApplicationPrivate::notify\_helper : QApplication::notify : QgsApplication::notify : QCoreApplication::notifyInternal2 : QCoreApplicationPrivate::sendPostedEvents : qt\_plugin\_query\_metadata : QEventDispatcherWin32::processEvents : CallWindowProcW : DispatchMessageW : QEventDispatcherWin32::processEvents : qt\_plugin\_query\_metadata : QEventLoop::exec : QCoreApplication::exec : main : BaseThreadInitThunk : RtlUserThreadStart :*

### **QGIS Info**

*QGIS Version: 3.0.2-Girona QGIS code revision: commit:307d082e3d Compiled against Qt: 5.9.2 Running against Qt: 5.9.2 Compiled against GDAL: 2.2.4 Running against GDAL: 2.2.4*

#### **System Info**

*CPU Type: x86\_64 Kernel Type: winnt Kernel Version: 10.0.16299*

#### **History**

**#1 - 2018-05-05 05:51 PM - JW van Aalst**

*Update 05-May-2018: if I deselect the rendering of the WCS elevation layer, the 3-D view does not crash.*